# Table \*\_Ventilation\*.csv

Respiratory Rate and Tidal Volume Measurements

Respiratory rate and tidal volumes are measured using a plethysmographic approach. The animal's body is sealed around the neck in an Allay™ restraining system that is closed to the atmosphere. A flow meter is connected to the sealed chamber such that the animal's inspiration will force an equal amount of air out of the chamber and through the flow meter.

During analysis, the operator chooses a short (3-5s), representative sample for each of 3 time points:

From these 3 short samples, respiratory rate (RR), tidal volume (VT), I:E ratio (IE), and minute ventilation (VE) are estimated and reported for the pre, post1, and post2 time points in  $*$  Info.md.

- \_Ventilation\_Pre.csv: baseline data collected prior to aerosol administration
- \_Ventilation\_Post1.csv: collected after the first dose of aerosol
- 
- \_Ventilation\_Post2.csv: collected after the second dose of aerosol

Each of these files contains four columns:

- time: time from the start of the experiment in seconds
- Flow: calibrated inspiratory flow in mL/s. Flow values are reliable only during inspiration
- RR: respiratory rate estimated by MacLab during the experiment
- Inspiration: flag denoting inspiration (1) and expiration (0)

#### Code Example

This example shows how to read and interpret ventilation measurement tables. It explains the organization of the stored information, shows how to create simple visualizations, estimate tidal volume and I:E ratio.

# Lung Anatomy + Particle Deposition [\(lapd\) Mouse Archive](https://cebs-ext.niehs.nih.gov/cahs/report/lapd/web-download-links) for Modeling and Computational Toxicology

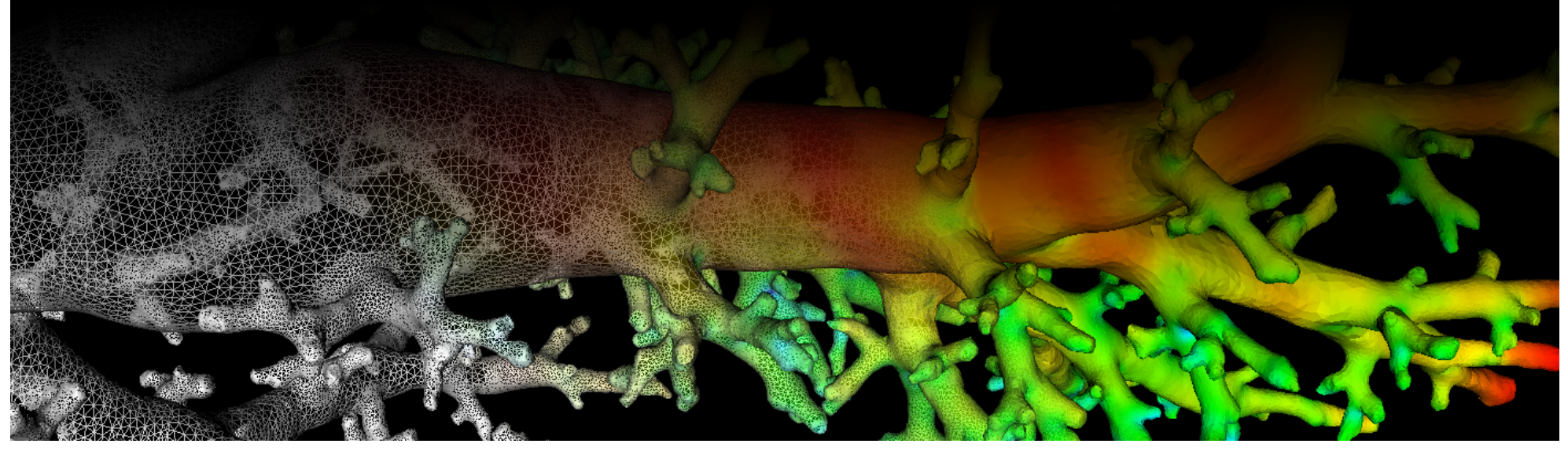

\*\_Ventilation\*.csv .

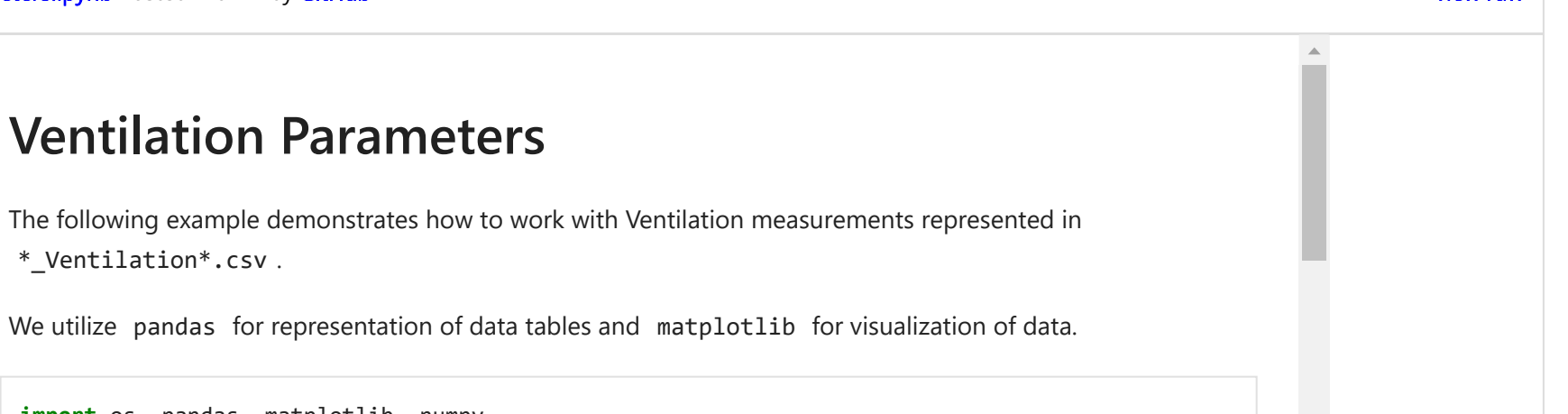

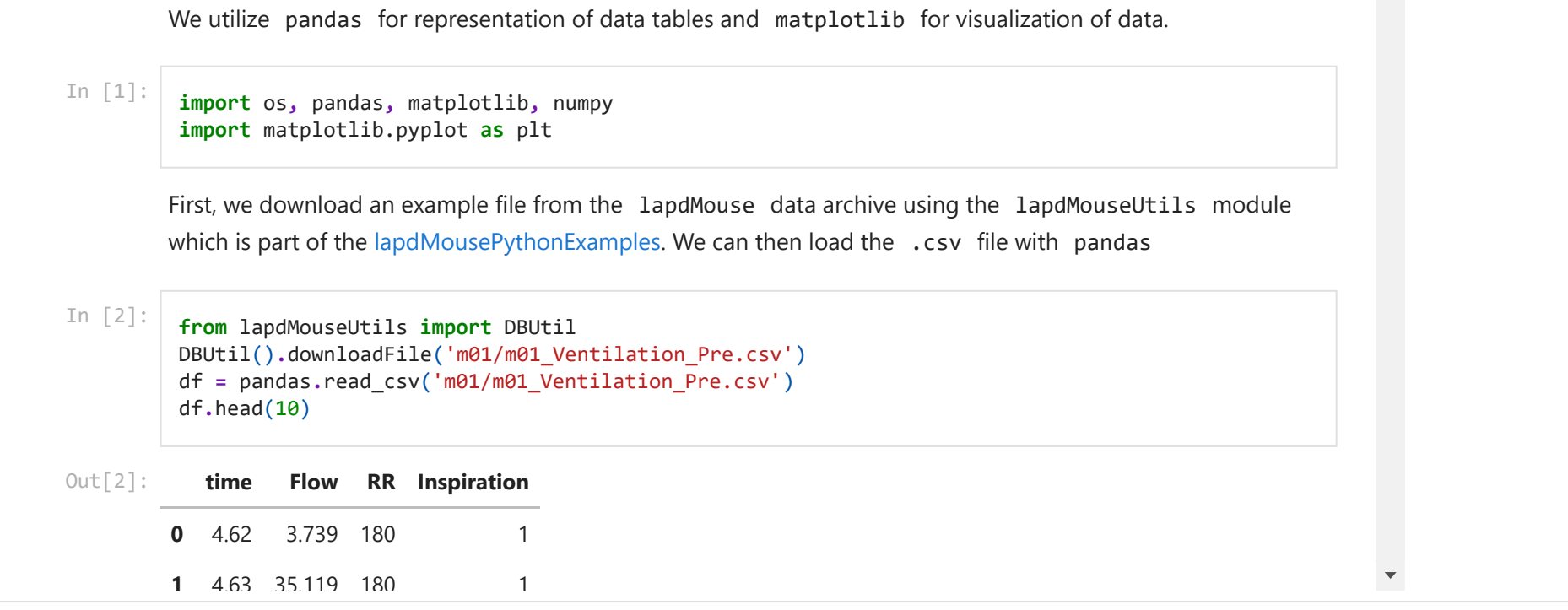

### Related Data Structures

[\\*\\_Info.md](https://cebs-ext.niehs.nih.gov/cahs/file/lapd/pages/Metadata/InfoMd.pdf)

## Related Code Examples

[VentilationParameters.ipynb](https://github.com/lapdMouse/lapdMousePythonExamples/blob/master/VentilationParameters.ipynb)

Updated: 7/24/19 2018 r2b